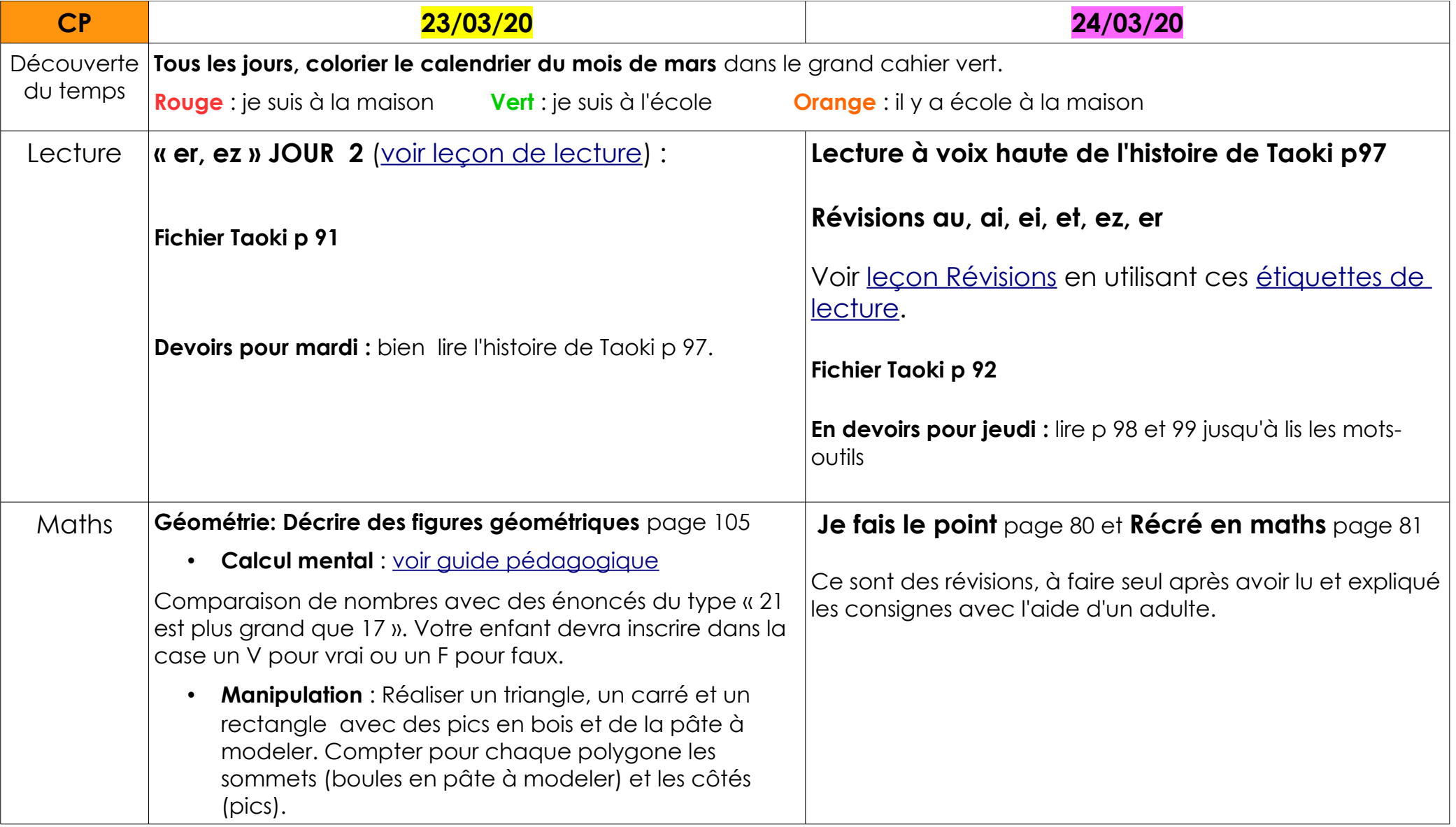

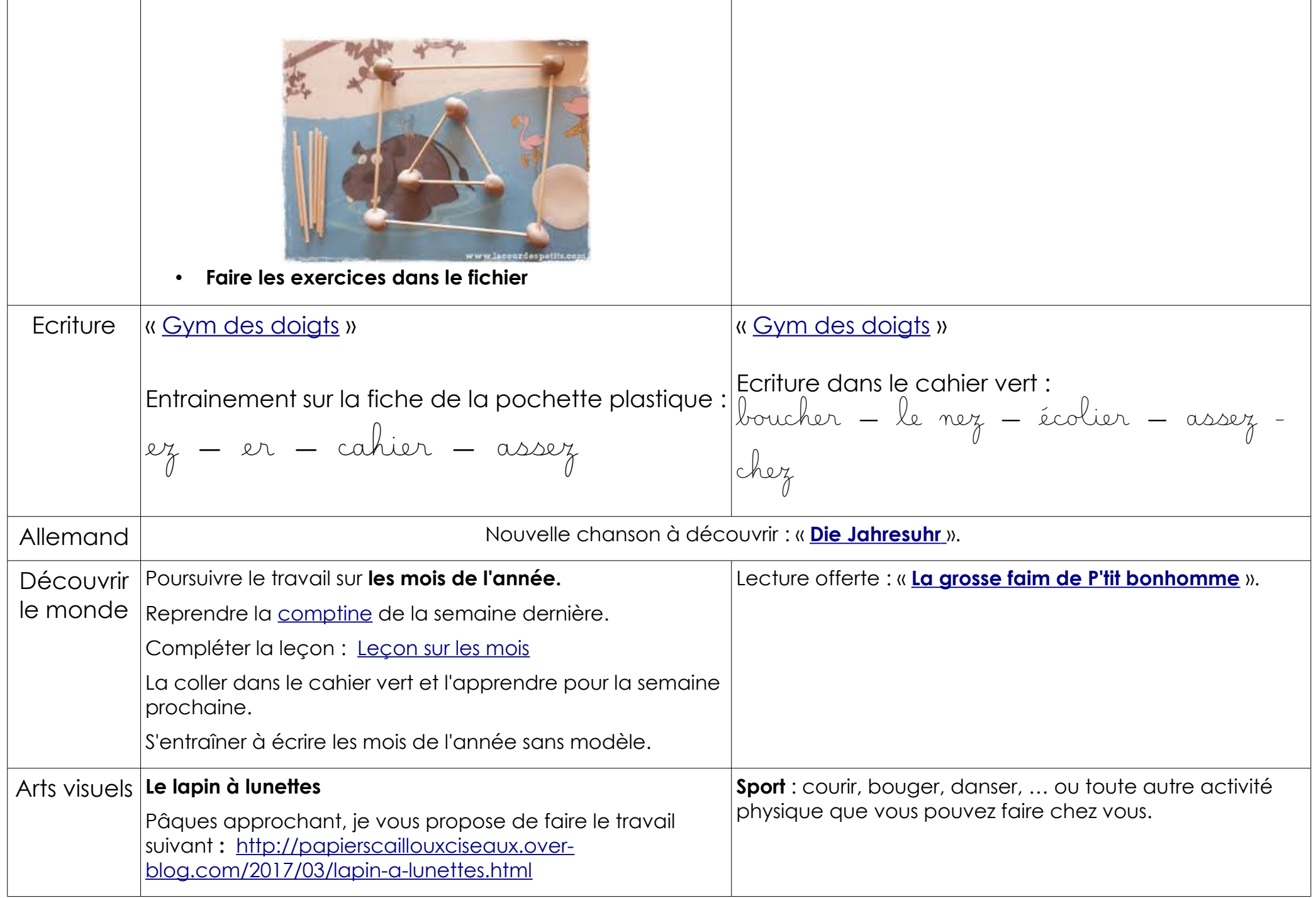

Voici ici les **corrigés** des pages [89](http://www.ec-dossenheim-zinsel.ac-strasbourg.fr/wp-content/upLoads/IMG_0861-e1584918642586.jpg) et [90](http://www.ec-dossenheim-zinsel.ac-strasbourg.fr/wp-content/upLoads/IMG_0862-e1584918657856.jpg) du **fichier Taoki**. Ainsi vous pourrez les corriger (au stylo vert) avec votre enfant.

Ceux du **fichier de maths** sont dans les guide pédagogiques que je vous envoie avec chaque chapitre. Vous pouvez également faire la correction avec votre enfant au stylo vert.

## **NOUVEAU :**

**Si vous avez des questions concernant le travail de votre enfant, ou si vous voulez m'envoyer des photos du travail de votre enfant ou autre, vous pourrez désormais le faire via cette adresse mail :**

[classeMS.CP.ecolededossenheim@gmail.com](mailto:classeMS.CP.ecolededossenheim@gmail.com)

**Si vous avez des questions concernant le travail proposé le lundi, ou si vous voulez m'envoyer des photos du travail de votre enfant ou autre, vous pouvez me contacter par mail, à l'adresse suivante :**

[charlnkiffer+ecoledossenheim@gmail.com](mailto:charlnkiffer+ecoledossenheim@gmail.com)

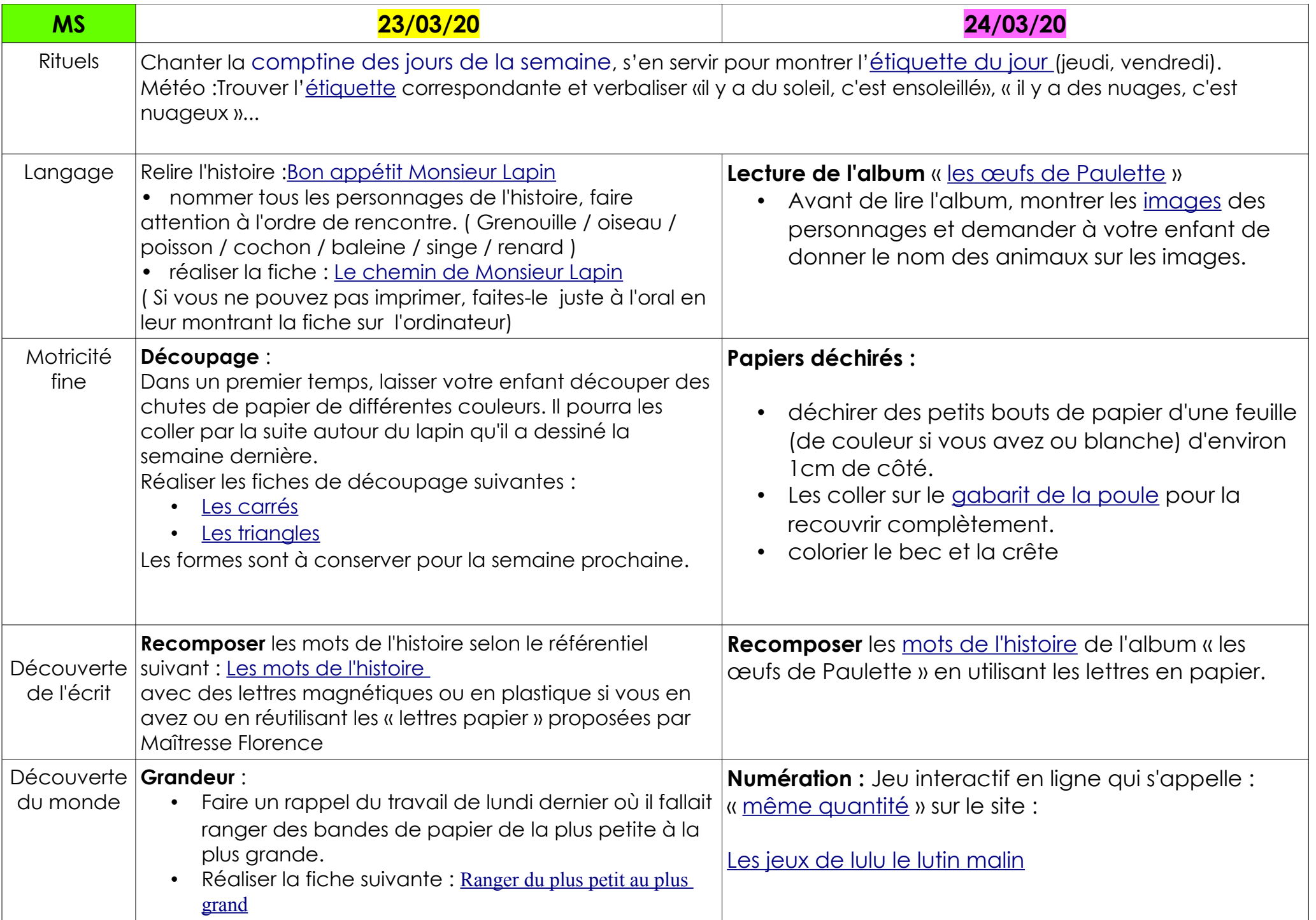

## **NOUVEAU :**

**Si vous avez des questions concernant le travail de votre enfant, ou si vous voulez m'envoyer des photos du travail de votre enfant ou autre, vous pourrez désormais le faire via cette adresse mail :**

[classeMS.CP.ecolededossenheim@gmail.com](mailto:classeMS.CP.ecolededossenheim@gmail.com)

**Si vous avez des questions concernant le travail proposé le lundi, ou si vous voulez m'envoyer des photos du travail de votre enfant ou autre, vous pouvez me contacter par mail, à l'adresse suivante :**

[charlnkiffer+ecoledossenheim@gmail.com](mailto:charlnkiffer+ecoledossenheim@gmail.com)